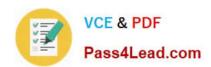

# P2020-014<sup>Q&As</sup>

IBM SPSS Collaboration and Deployment Services Technical Support
Mastery Test v1

# Pass IBM P2020-014 Exam with 100% Guarantee

Free Download Real Questions & Answers **PDF** and **VCE** file from:

https://www.pass4lead.com/P2020-014.html

100% Passing Guarantee 100% Money Back Assurance

Following Questions and Answers are all new published by IBM Official Exam Center

- Instant Download After Purchase
- 100% Money Back Guarantee
- 365 Days Free Update
- 800,000+ Satisfied Customers

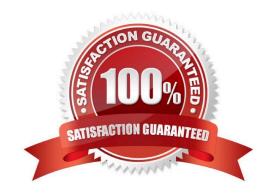

### https://www.pass4lead.com/P2020-014.html

2022 Latest pass4lead P2020-014 PDF and VCE dumps Download

#### **QUESTION 1**

While in the Server Administration tab within Deployment Manager, what steps would the administrator take to show a listing of all Native users and groups?

- A. Expand on the PUBLIC entry within the Security Dashboard.
- B. Right Click on the Local User Repository entry under Security Providers and select User Report.
- C. Select the \\'Show all available user/groups\\' option within Local User Repository section under Users and Groups.
- D. Execute the Security Report found within the Tools menu.

Correct Answer: C

#### **QUESTION 2**

Which of the following is a true statement regarding User Preferences?

- A. User Preferences apply to the user ID that is currently logged into the server.
- B. Default Permissions option allows a user to setup default permissions for existing files and folders.
- C. Subscriptions Recipient option allows the user to control which SMTP server to use.
- D. User Preferences applied to a Group are inherited by the User.

Correct Answer: A

#### **QUESTION 3**

Which component would you use to add and enable a new Security Provider?

- A. Deployment Portal
- B. Remote Process Server
- C. Deployment Manager
- D. Security Dashboard

Correct Answer: C

#### **QUESTION 4**

If an end user wants to prevent others from making changes to an object while he is making a change to that same object, what process should he follow?

A. Download the object from the repository, make necessary changes and then upload the object back into the

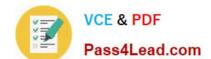

#### https://www.pass4lead.com/P2020-014.html

2022 Latest pass4lead P2020-014 PDF and VCE dumps Download

repository.

- B. Lock the object until changes have been completed.
- C. Set object permission to Exclude until changes have been completed.
- D. Right click on object and select \\'Work Offline\\' option, make necessary changes and then right click and select \\'Resume\\' option.

Correct Answer: B

#### **QUESTION 5**

A customer is reporting an issue with setting CandDS system configuration options via a web interface. Which application is he using?

- A. Deployment Portal
- B. Deployment Manager
- C. Browser-based Deployment Manager
- D. Enterprise View

Correct Answer: C

Latest P2020-014 Dumps

P2020-014 PDF Dumps

P2020-014 Practice Test

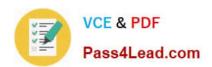

To Read the Whole Q&As, please purchase the Complete Version from Our website.

# Try our product!

100% Guaranteed Success

100% Money Back Guarantee

365 Days Free Update

**Instant Download After Purchase** 

24x7 Customer Support

Average 99.9% Success Rate

More than 800,000 Satisfied Customers Worldwide

Multi-Platform capabilities - Windows, Mac, Android, iPhone, iPod, iPad, Kindle

We provide exam PDF and VCE of Cisco, Microsoft, IBM, CompTIA, Oracle and other IT Certifications. You can view Vendor list of All Certification Exams offered:

https://www.pass4lead.com/allproducts

## **Need Help**

Please provide as much detail as possible so we can best assist you. To update a previously submitted ticket:

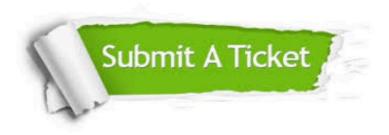

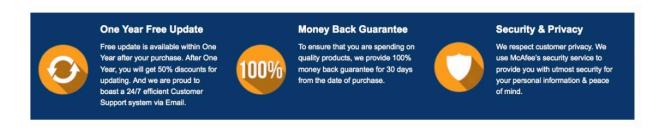

Any charges made through this site will appear as Global Simulators Limited.

All trademarks are the property of their respective owners.

Copyright © pass4lead, All Rights Reserved.